Lycée – Enseignement de spécialité NSI – Première

## Épreuve écrite de contrôle des acquis (connaissances et compréhension des notions)

### *Partie 1 – Cette partie porte sur la communication entre machines dans un réseau.*

**Question 1** – Quel protocole découpe les données à transmettre en plusieurs segments ?

#### **Il s'agit du protocole TCP.**

**Question 2** – Quelles sont les principales informations qui sont ajoutées au début d'un segment par le protocole IP ?

**L'adresse IP du destinataire, l'adresse IP de l'expéditeur et un TTL (Time To Live) sont les principales informations ajoutées par le protocole IP dans l'entête d'une segment.**

**Question 3** – Quel nom est donné à un segment après ajout de données en entête par le protocole IP ?

**Après ajout de ces informations un segments est appelé paquet .**

**Question 4** – Quel nom donne-t-on à l'ensemble des modifications réalisées par la pile de protocoles depuis la couche 'application' jusqu'à la couche 'Liaison-Physique' ?

**Cet ensemble de transformations est appelé encapsulation.**

#### *Partie 2 – Cette partie porte sur les systèmes d'exploitation.*

**Question 1** – Un système d'exploitation est qualifié de 'libre' si l'utilisateur dispose de droits dont celui de pouvoir l'utiliser sans condition. Indiquer les deux autres droits qui lui sont accordés.

**Le droit pour l'utilisateur de pouvoir accéder au code source et de le modifier en fonction de ses besoins.**

#### **Le droit pour l'utilisateur de pouvoir distribuer l'OS dans les mêmes conditions.**

**Question 2** – 'Gestion des processus', 'Gestion de la mémoire' sont deux des trois principaux rôles d'un OS. Indiquer un troisième rôle principal.

#### **La gestion du système de fichiers.**

*Une distribution Linux a été installée dans un logiciel de type 'hyperviseur' (VirtualBox). Un terminal a été ouvert. Les captures d'écran des questions qui suivent correspondent à ce qui s'affiche dans la fenêtre de ce terminal.*

**Question 3** – D'après la capture d'écran ci-contre quel est le nom symbolique de l'utilisateur qui a ouvert la session : tux, nsi, slitaz ou root ?

#### **Il s'agit de l'utilisateur 'nsi'.**

*Recopiez la réponse qui vous paraît juste sur votre copie.*

 **Question 4** – Dans la capture d'écran ci-contre, que représente le nombre '1001' qui est affiché :

- c'est le nombre total d'utilisateurs qui peuvent se connecter à la machine
- C'est le nombre de dossiers contenus dans le répertoire 'racine' de l'utilisateur connecté
- **C'est le numéro d'identification de l'utilisateur connecté**
- C'est le nombre de connexions réalisées par l'utilisateur depuis le jour où la distribution a été installée sur la machine.

*Recopiez la réponse qui vous paraît juste sur votre copie.*

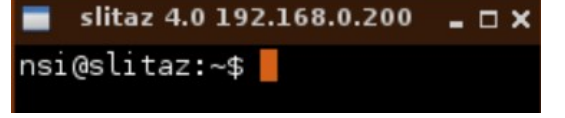

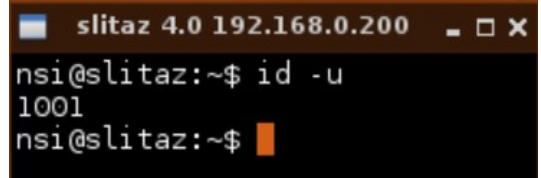

L'identifiant symbolique de l'un des utilisateurs potentiels de la machine est 'taz'.

**Question 5** – Quelle commande faut-il écrire à la suite de nsi@slitaz:~\$ pour passer de l'utilisateur actuel à cet utilisateur ?

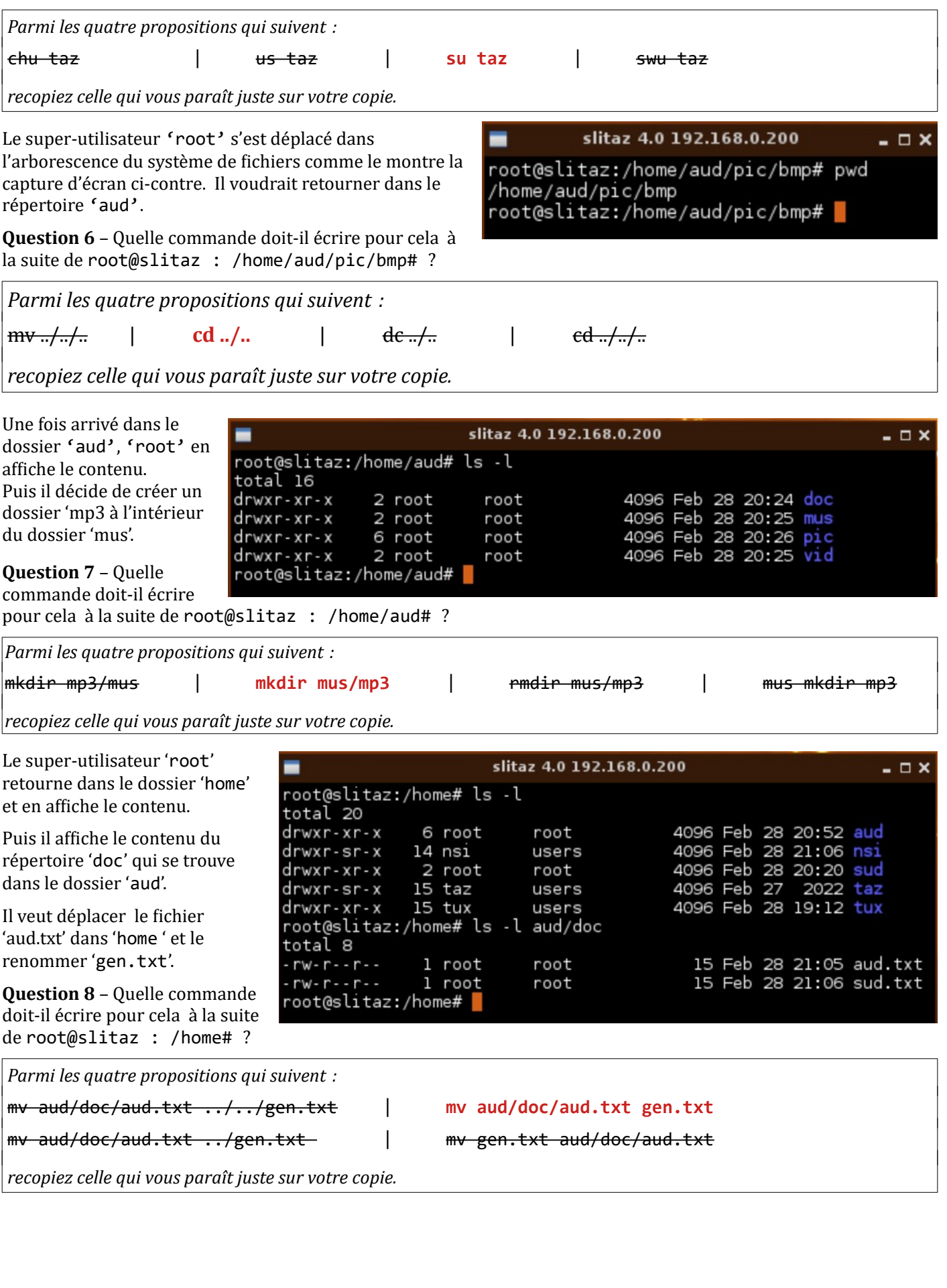

Il veut supprimer le fichier 'sud.txt'

# Question 9 – Quelle commande doit-il écrire pour cela à la suite de root@slitaz : /home# ?

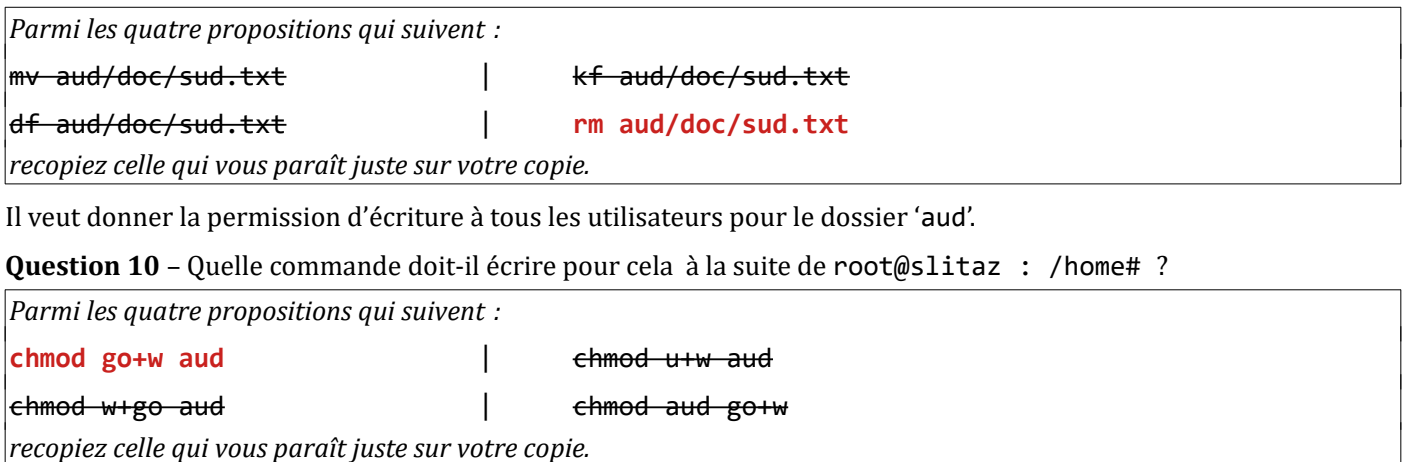